### **МИНИСТЕРСТВО ПРОСВЕЩЕНИЯ РОССИЙСКОЙ ФЕДЕРАЦИИ Поволжское управление Министерства образования Самарской области Государственное бюджетное общеобразовательное учреждение Самарской области основная общеобразовательная школа № 6 имени Героя Советского Союза А.В. Новикова города Новокуйбышевск городского округа Новокуйбышевск Самарской области ГБОУ ООШ № 6**

СОГЛАСОВАНО Советом ученического самоуправления протокол №\_1\_ от «28 » 08 2023г.

ПРИНЯТО на Педагогическом совете протокол №\_1 от «29 08 2023 г.

УТВЕРЖДЕНО приказом директора № 555-ОД от «29» 08 2023 г. О. И. Кабина

# **Правила работы с электронной почтой**

### **1. Общие положения**

1.1. Электронная почта может использоваться только в образовательных целях.

1.2. Пользователи электронной почты должны оказывать людям то же уважение, что и при устном общении.

1.3. Перед отправлением сообщения необходимо проверять правописание и грамматику.1.4. Нельзя участвовать в рассылке посланий, пересылаемых по цепочке.

1.5. Пользователи не должны по собственной инициативе пересылать по произвольным адресам незатребованную информацию (спам).

1.6. Нельзя отправлять никаких сообщений противозаконного или неэтичного содержания.

1.7. Необходимо помнить, что электронное послание является эквивалентом почтовой

открытки и не должно использоваться для пересылки секретной и конфиденциальной информации.

1.8. Пользователи не должны использовать массовую рассылку электронной почты, за исключением необходимых случаев.

1.9. Пользователи должны неукоснительно соблюдать правила и инструкции, а также помогать ответственным за работу почты бороться с нарушителями правил.

# **2. Порядок обработки, передачи и приема документовпо электронной почте**

2.2. По электронной почте производится получение и отправка информации законодательного, нормативно-правового, учебного, учебно-методического характера в учреждения образования и органы управления образованием, республики и других субъектов Российской Федерации, а также ближнего и дальнего зарубежья.

2.3. Для обработки, передачи и приема информации по электронной почте в образовательной организации приказом образовательной организации назначается ответственное лицо (по возможности из числа специалистов делопроизводственнойслужбы) - оператор электронной

почты.

2.4. Ответственное лицо направляет адрес электронной почты образовательной организации в орган управления образования, а также ответственному за подключение иработу в Интернет образовательной организации для формирования единой адресной книги. В дальнейшем данное ответственное лицо сообщает о любых изменениях адресовэлектронной почты (своих собственных и своих адресатов).

2.5. Образовательная организация должна обеспечить бесперебойное функционирование электронной почты.

2.6. Все передаваемые по электронной почте файлы должны пройти проверку антивирусными средствами. Ответственность за ненадлежащую подготовку информациик передаче по электронной почте несет оператор электронной почты.

2.7. Передаваемые с помощью электронной почты официальные документы должны иметь исходящий регистрационный номер.

2.8. Все передаваемые учебно-методические и справочно-информационные материалы должны передаваться с сопроводительным письмом.

2.8. При использовании электронной почты в обучении ответственность за работу с почтой несет педагогический работник, ведущий урок.

2.9. Для отправки электронного сообщения пользователь оформляет документ в соответствии с требованиями, предъявляемыми к оформлению официальных документов,в электронном виде и представляет по локальной сети или на носителе информации оператору электронной почты.

2.10. При получении электронного сообщения оператор:

• передает документ на рассмотрение руководителю образовательной организацииили, если указано, непосредственно адресату;

• в случае невозможности прочтения электронного сообщения уведомляет об этом отправителя.

#### **3. Правила этикета для электронной почты Email**

3.1. Всегда заполняйте поле subject ("тема") своего письма. Ориентируясь по темам проще выделить нужные письма в большом списке поступающей корреспонденции, а также отфильтровать спам (spam) - навязчивую рекламу. Отвечая на чье-либо письмо, в поле темы принято вписывать Re: исходная\_тема. Большинство программ для работы с почтойэту фразу вписывают автоматически.

3.2. Отвечая на пришедшее письмо, принято цитировать некоторые его отрывки. Цитируемые фразы нужно выделять какой-нибудь символом, обычно это ">", и отделятьих от ваших фраз пустой строкой. Большинство программ для работы с электронной почтой при написании ответа сами выделяют текст исходного письма подобными знаками, и пользователю достаточно лишь удалить ненужные фразы.

3.4. В Интернете считается, что фраза, написанная БОЛЬШИМИ БУКВАМИ, означает, что автор громко кричит. К тому же предложения, написанные буквами верхнего регистра, плохо читаются, что создает неудобства вашему корреспонденту. В связи с этим используйте прописные буквы, только если это является действительно необходимым.

3.5. В официальной переписке принято использовать подпись (signature), содержащую некоторую информацию об авторе письма: полное имя, должность или другие регалии, контактную информацию. Поскольку во многих случаях программы для работы с электронной почтой автоматически добавляют к письму однажды подготовленную подпись, будьте внимательны и не помещайте в подпись информацию, которую вы не хотели бы показывать всем своим корреспондентам.

3.6. Старайтесь не допускать грамматических ошибок. Многие современные текстовые редакторы и программы для работы с электронной почтой имеют встроенные системы проверки правописания. В любом случае полезно перед отправкой еще раз перечитать письмо.

3.7. Не вставляйте в электронное письмо файлы большого объема, не узнав у вашего корреспондента, принимает ли такие вложения его почтовый сервер. Если есть проблема с объемом и количеством приложенных файлов, большие файлы разбейте на несколько меньших и разошлите их отдельными письмами. Для разбиения файлов на части можно использовать популярные программы архивации.

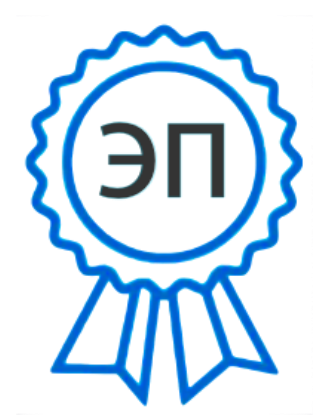

C=RU, O=ГБОУ

OOШ № 6. CN=Кабина О.И., E=sch6 nkb@samar a.edu.ru 00a3462faf3db78094 2023.08.28 19:26: 44+04'00'